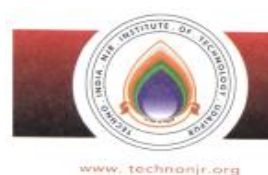

### TECHNO INDIA NJR INSTITUTE OF TECHNOLOGY

NJR Knowledge Campus, Plot-SPL-T, Bhamashah (RIICO) Industrial Area, Kaladwas, Udaipur - 313003 (Raj.)<br>Tel. : +91 2942650214-17 Fax :+91 2942650218, Email : technonjr@gmail.com, director@technonjr.org

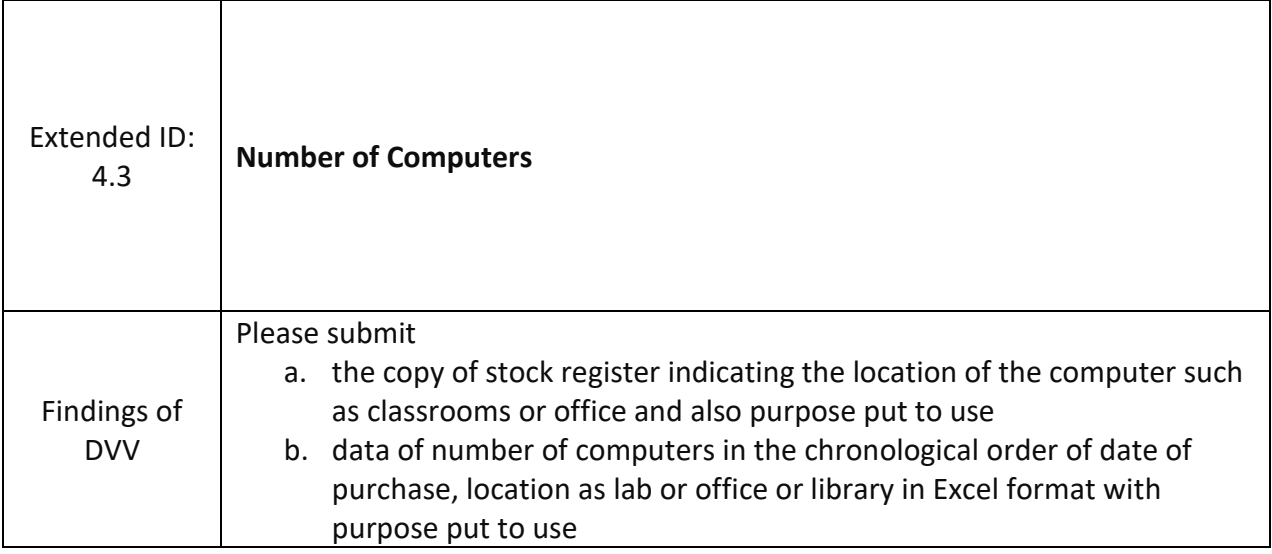

#### **Number of Computers: 477**

Copy of stock register indicate enclosed with this letter.

Details of computer in the chronological order of date of purchase is available on the website and can be accessed from the link:

<http://iqac.technonjr.org/dvv/ExtendedProfile/4.3.xlsx>

पैक जीरवाल TECHNO INDIA NJR INSTITUTE OF TECHNOLOGY

125 

Go

# REGISTER

### Name of Article PERSONAL COMPUTERS (PC'S)

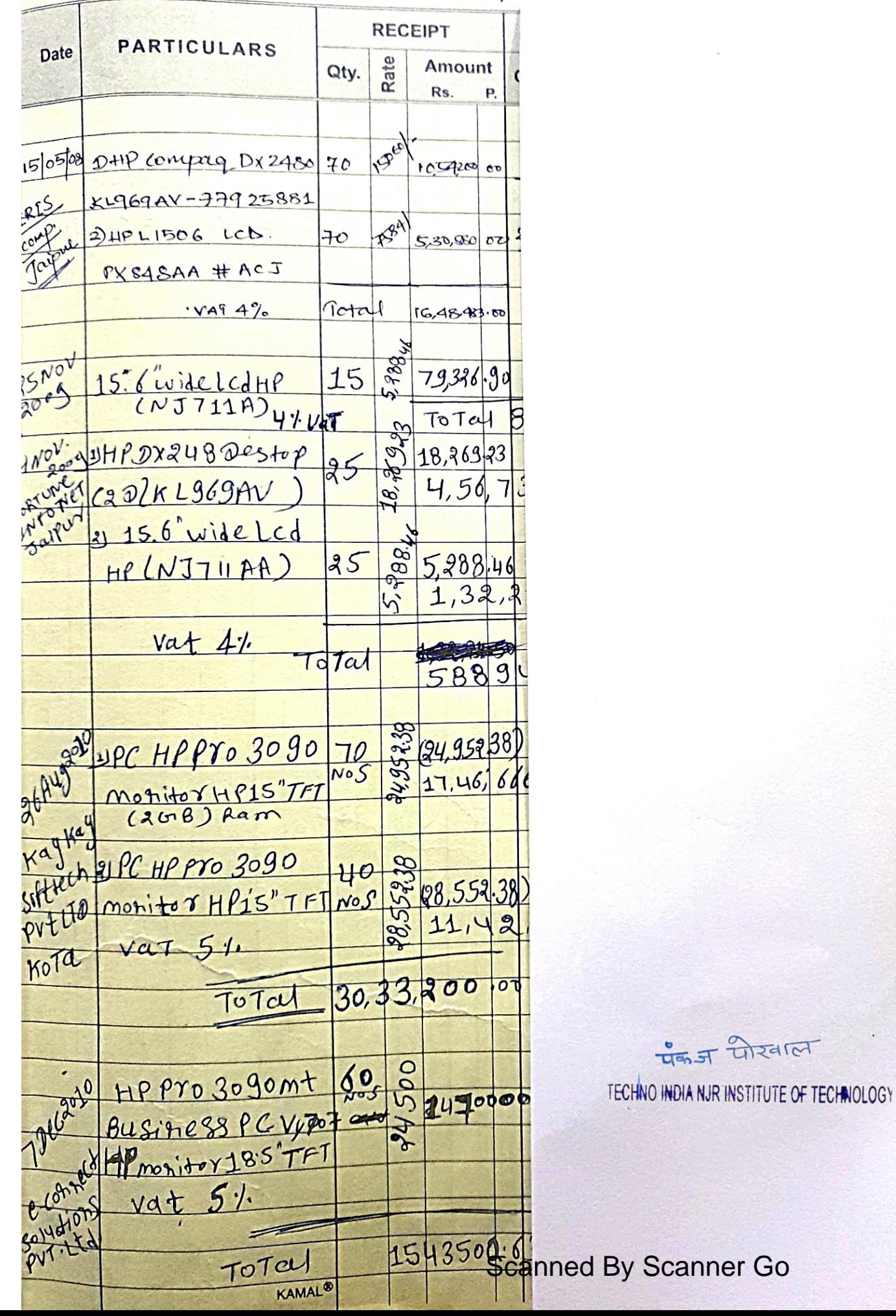

### REGISTER

#### 151 1221

Name of Article

 $\sim 10^{-4}$ 

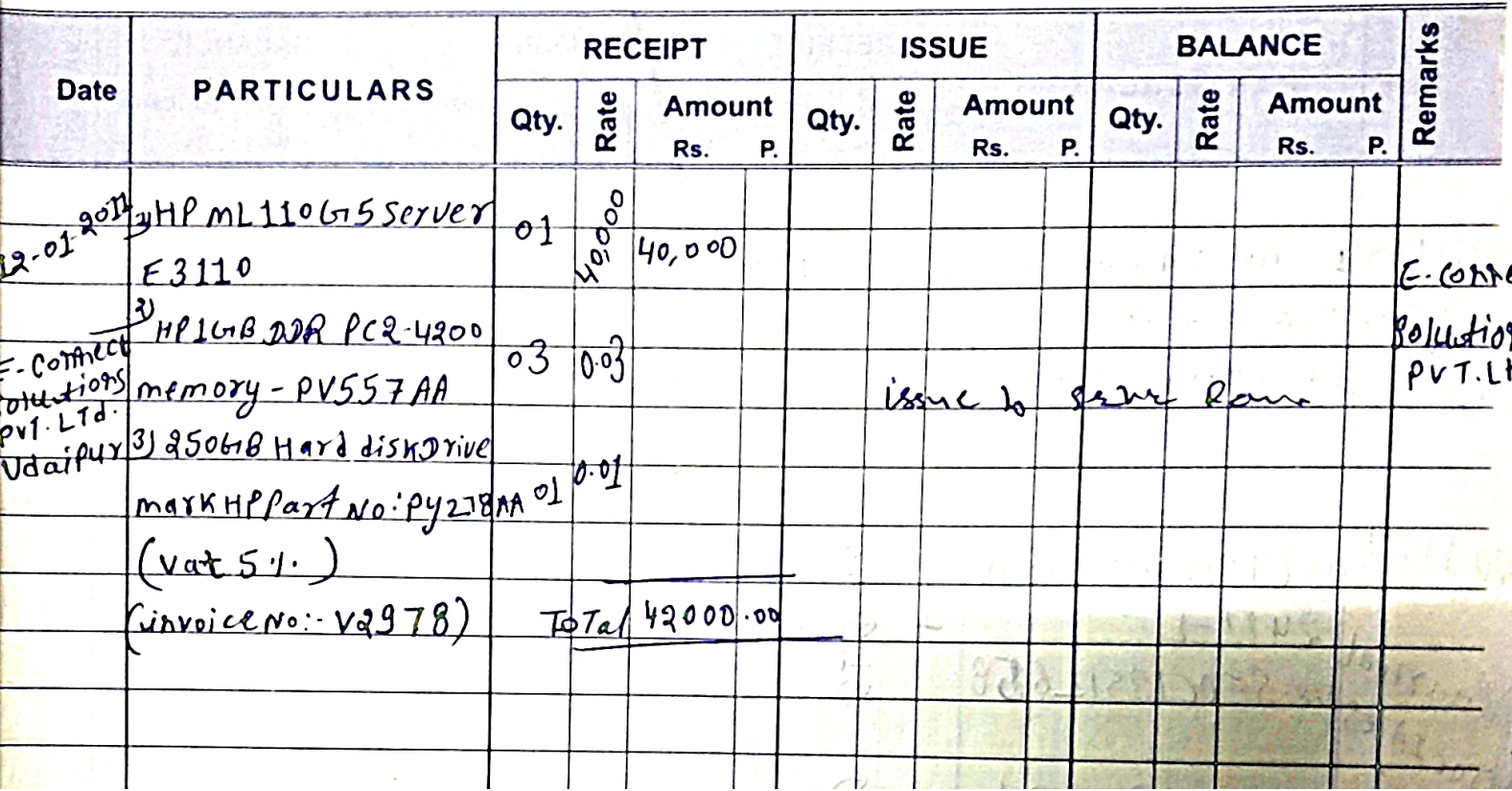

पैक अ पीरवाल TECHNO INDIA NJR INSTITUTE OF TECHNOLOGY

### **STOCK**

#### 124

Name of Article PERSONAL Computers (PC<sup>1</sup>S)

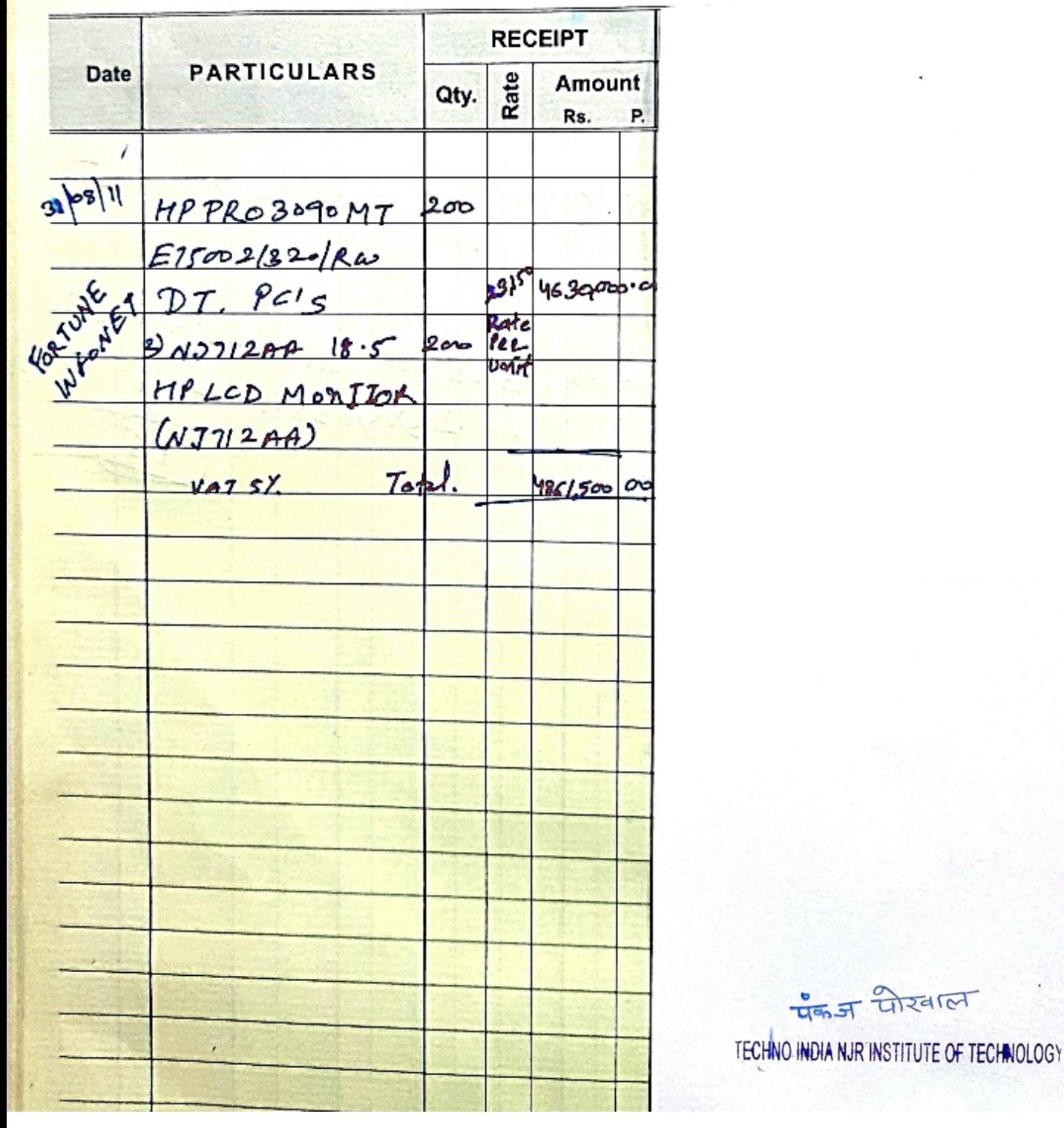

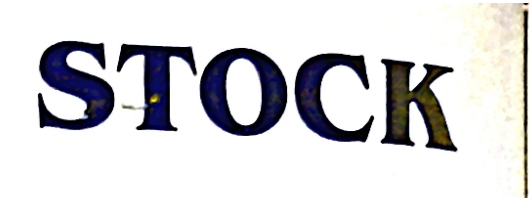

#### 126

#### **Name of Article**

فيكافئ

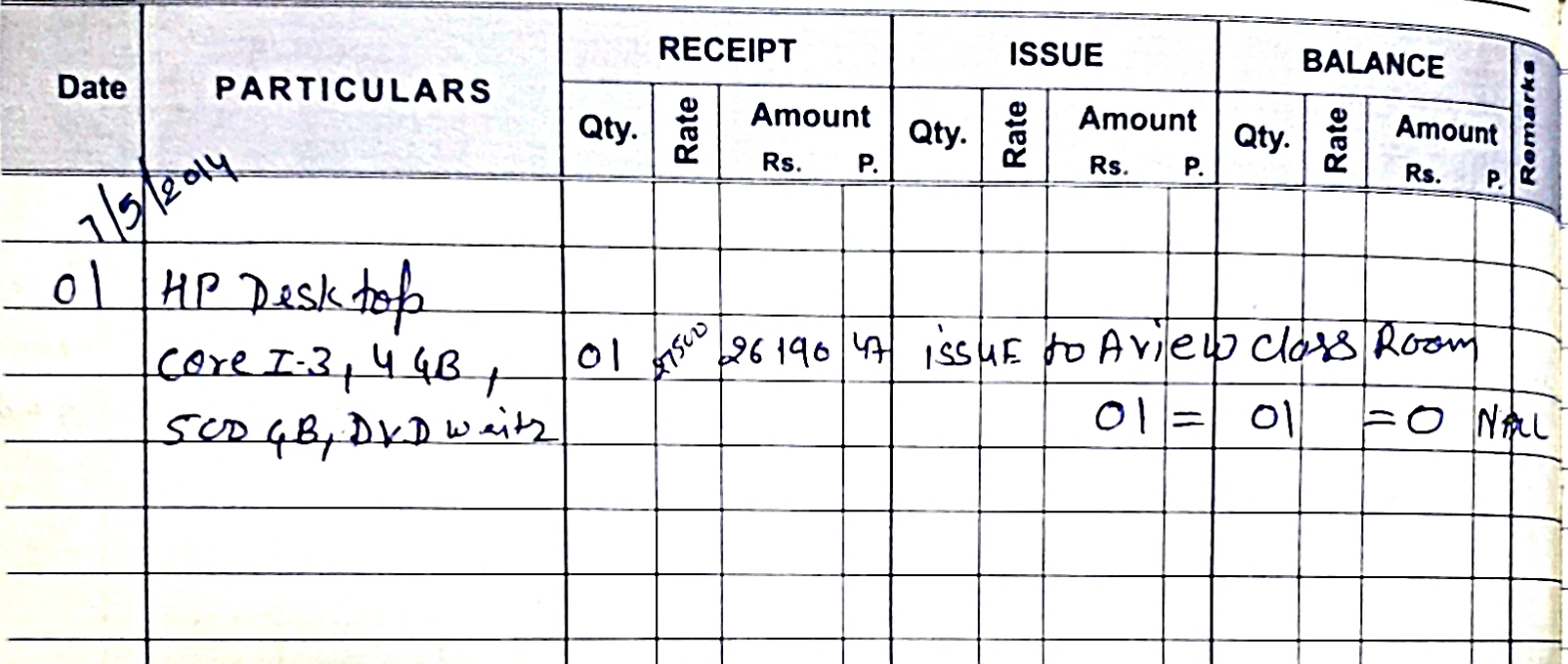

पैक अ योखाल TECHNO INDIA NJR INSTITUTE OF TECHNOLOGY

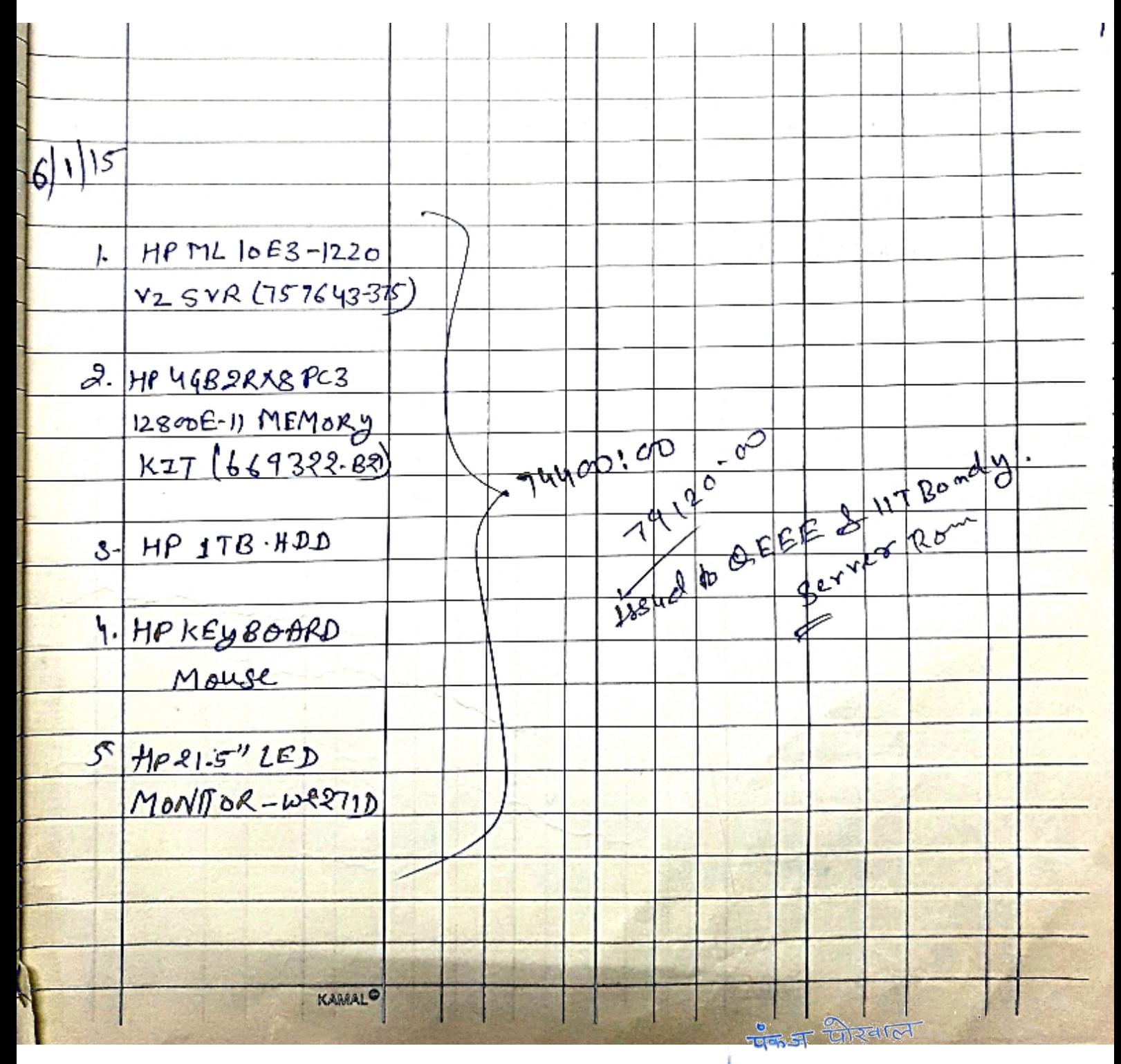

TECHNO INDIA NJR INSTITUTE OF TECHNOLOGY

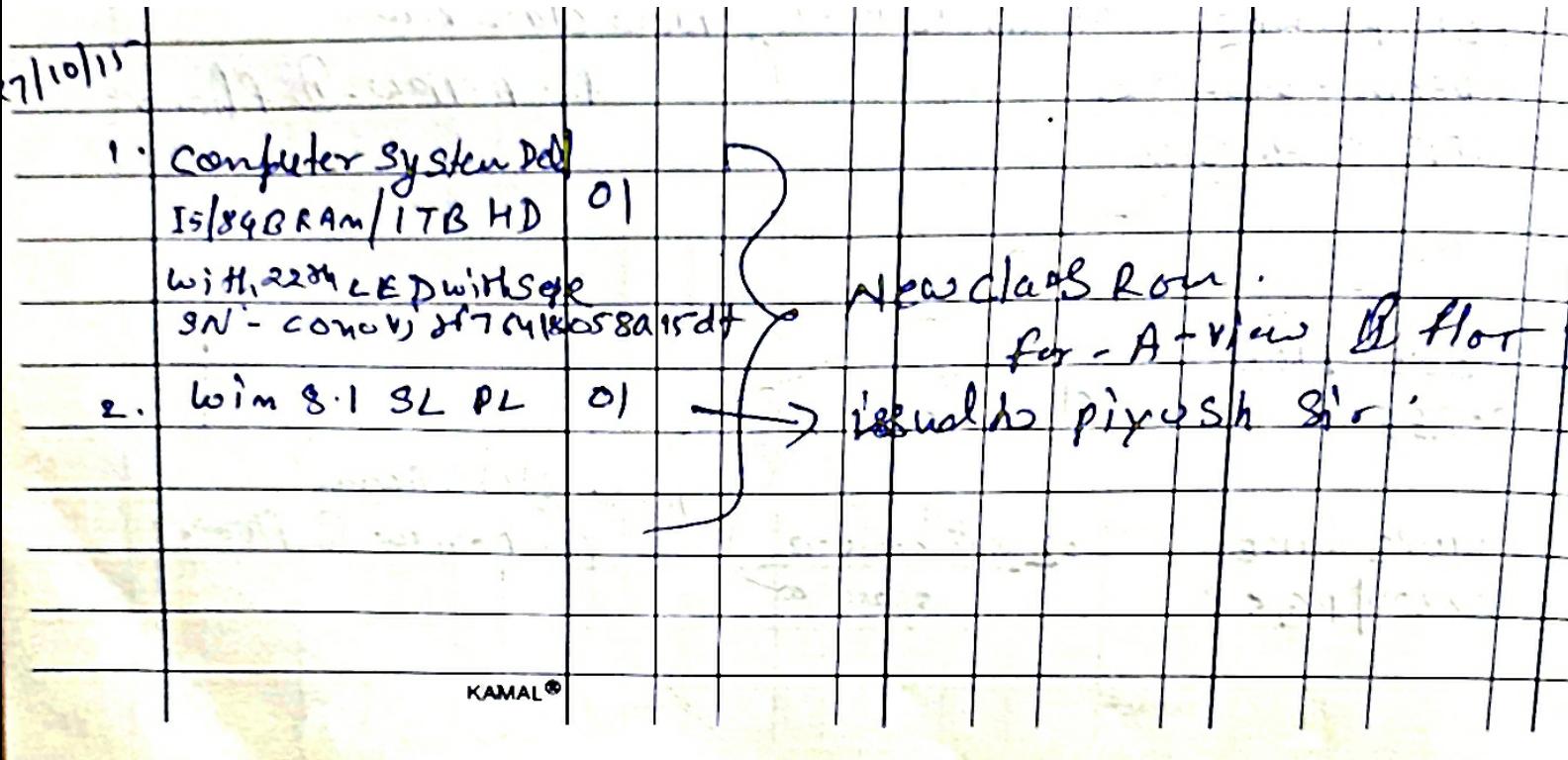

पैक अ योखाल TECHNO INDIA NJR INSTITUTE OF TECHNOLOGY

### **STOCK**

Name of Article Machinishop Non Consumable Articles

16

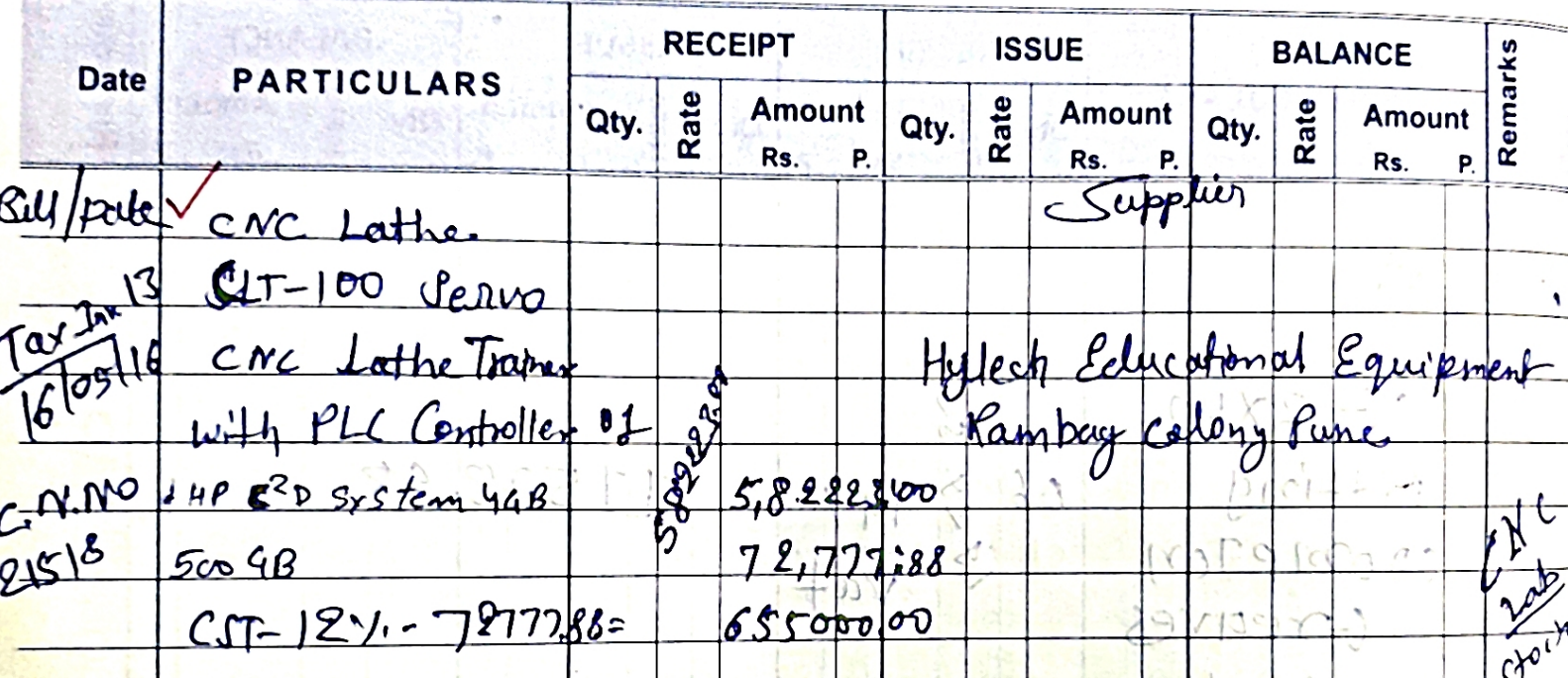

पैक अ योखाल TECHNO INDIA NJR INSTITUTE OF TECHNOLOGY

### REGISTER

67

Name of Article Sakshi Computes & pripherals

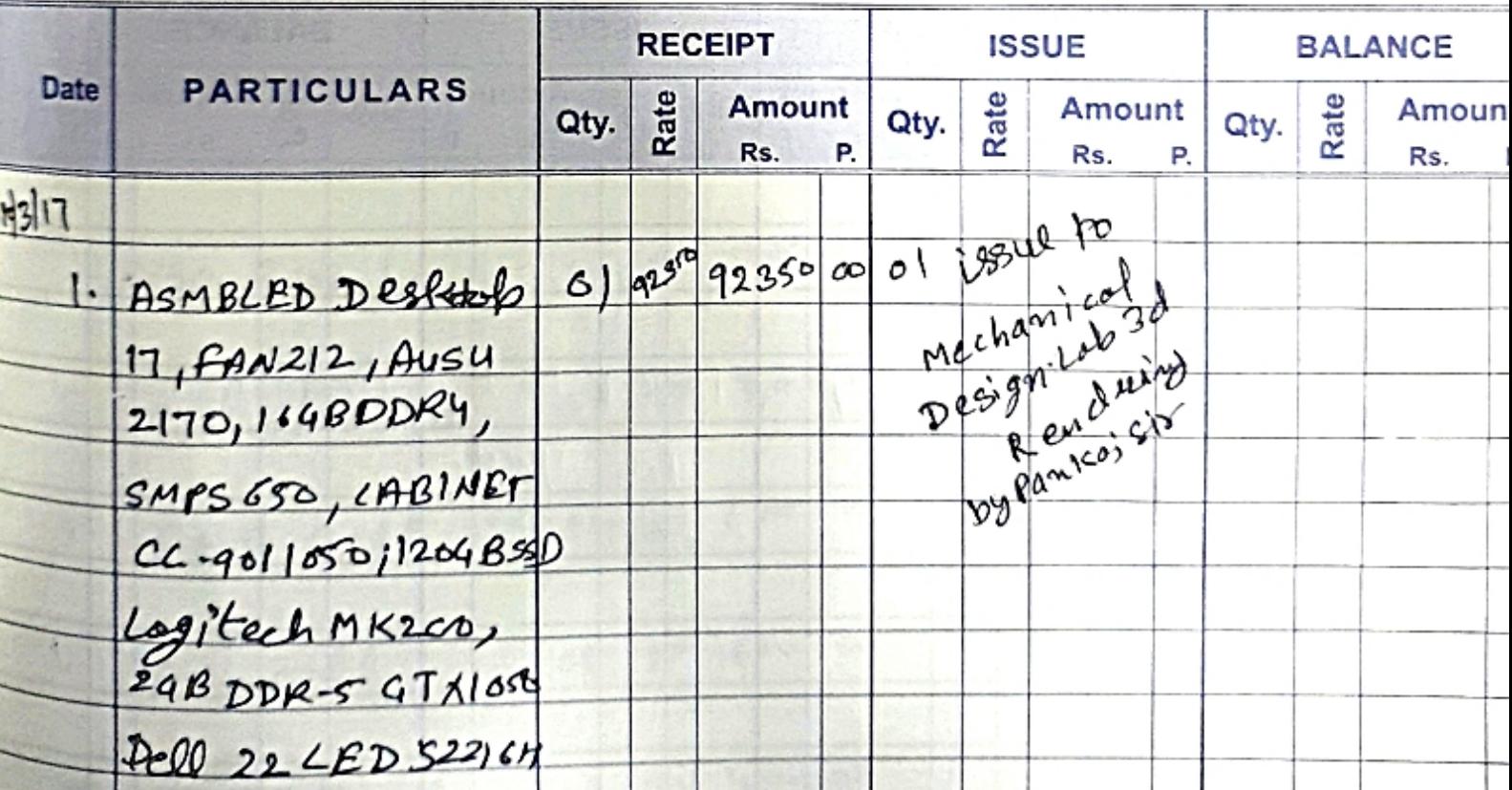

पैक ज योखाल TECHNO INDIA NJR INSTITUTE OF TECHNOLOGY

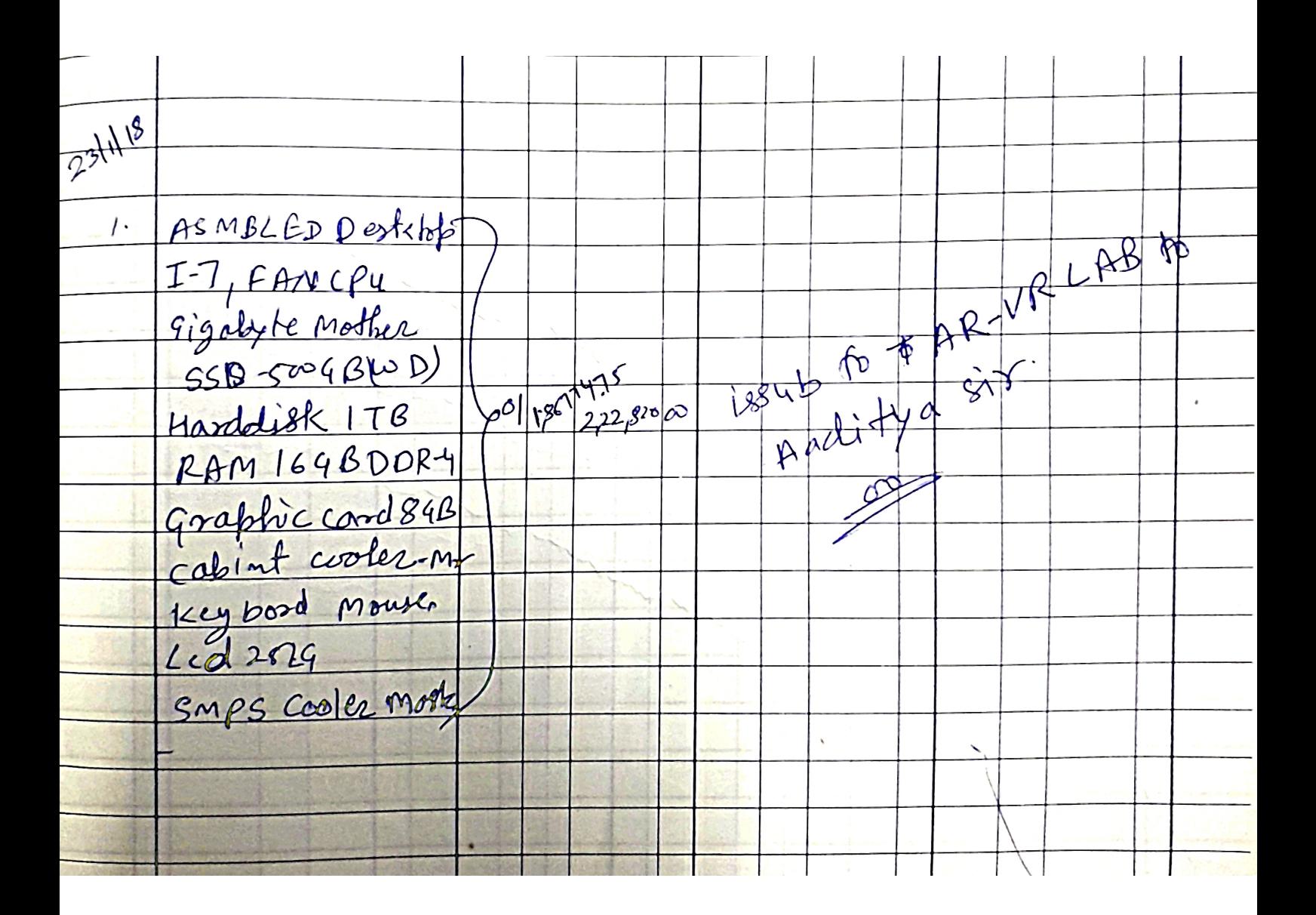

पैक जी रेगल TECHNO INDIA NJR INSTITUTE OF TECHNOLOGY

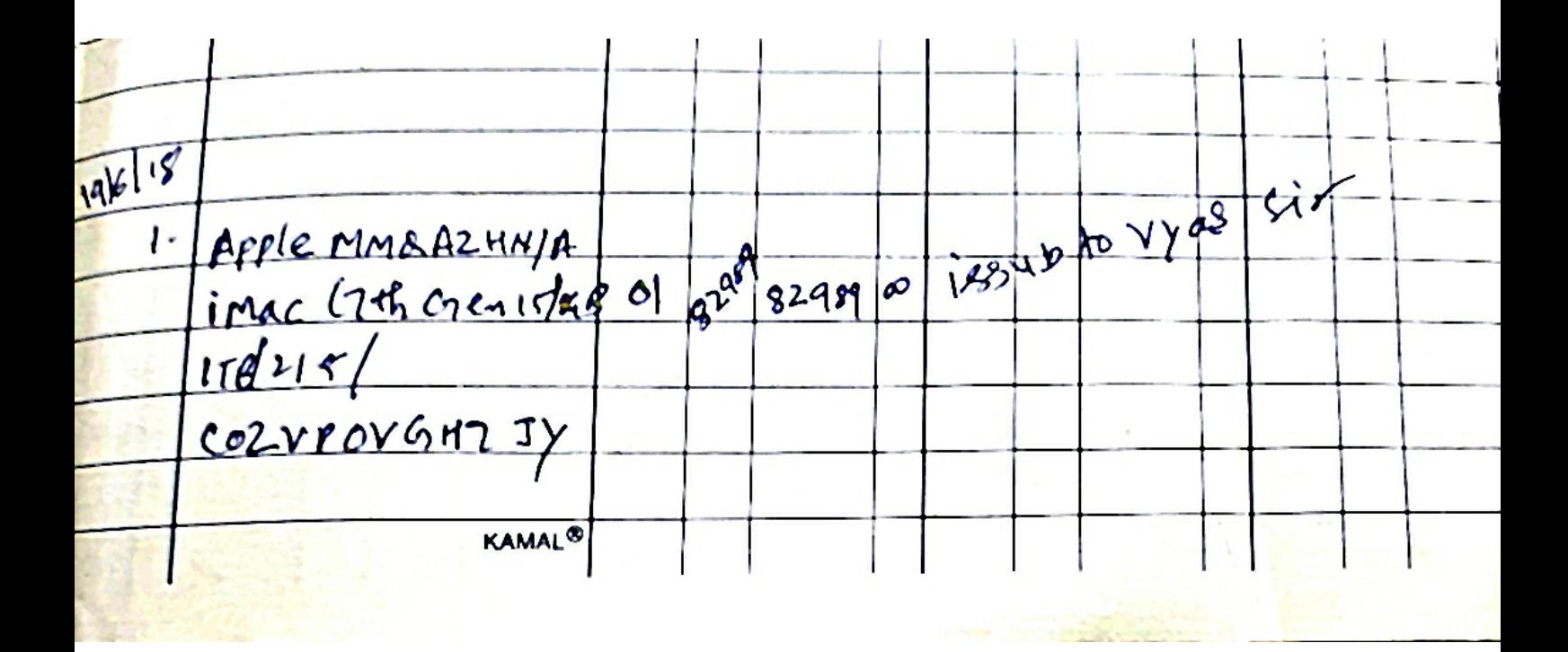

पैक जी सेरवाल TECHNO INDIA NJR INSTITUTE OF TECHNOLOGY

### REGISTER

Name of Article  $AR/VR$ . Sufep.

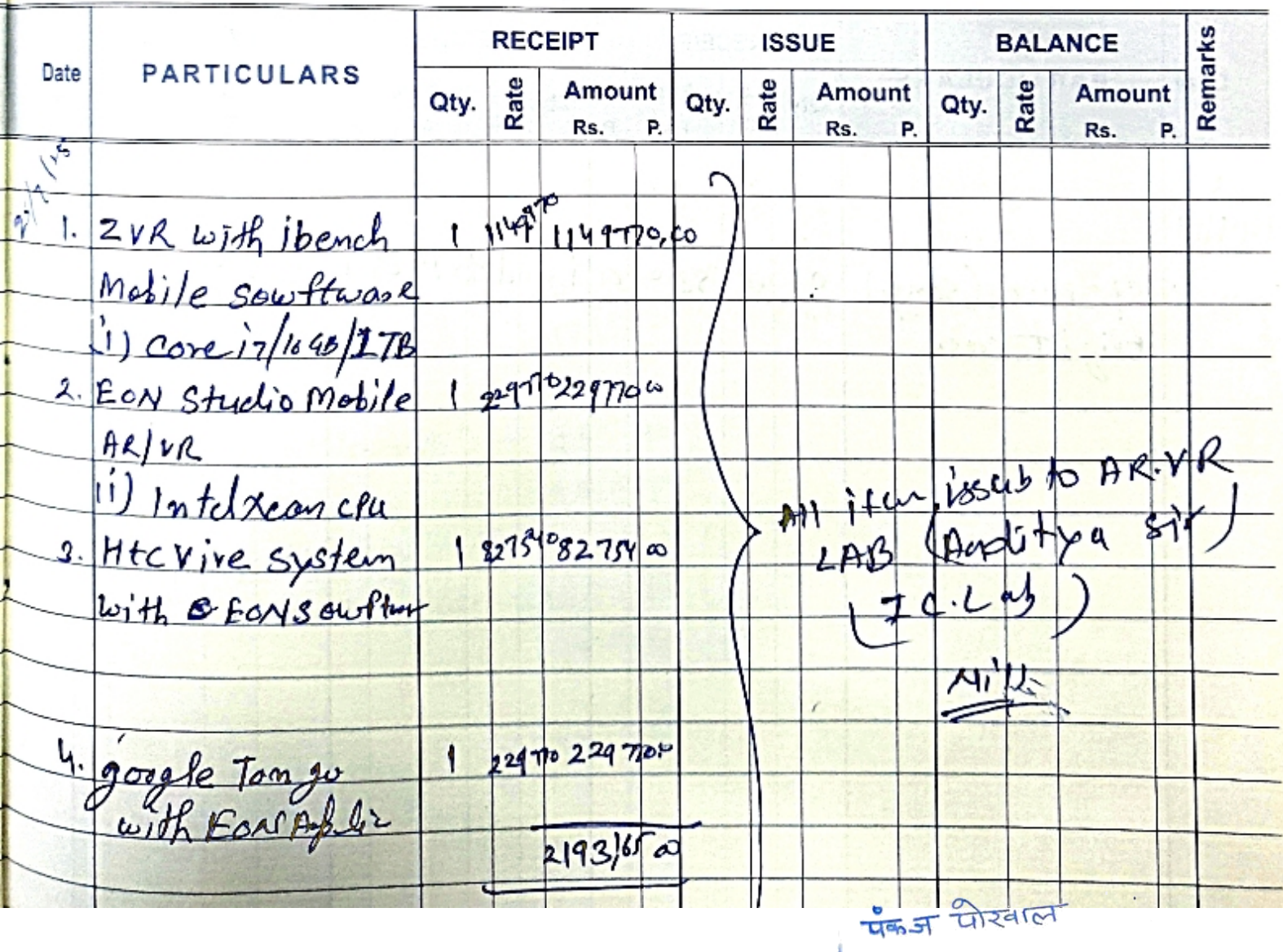

TECHNO INDIA NJR INSTITUTE OF TECHNOLOGY

 $31$ 

65

# REGISTER

R.S. ENTERPRISE of Article

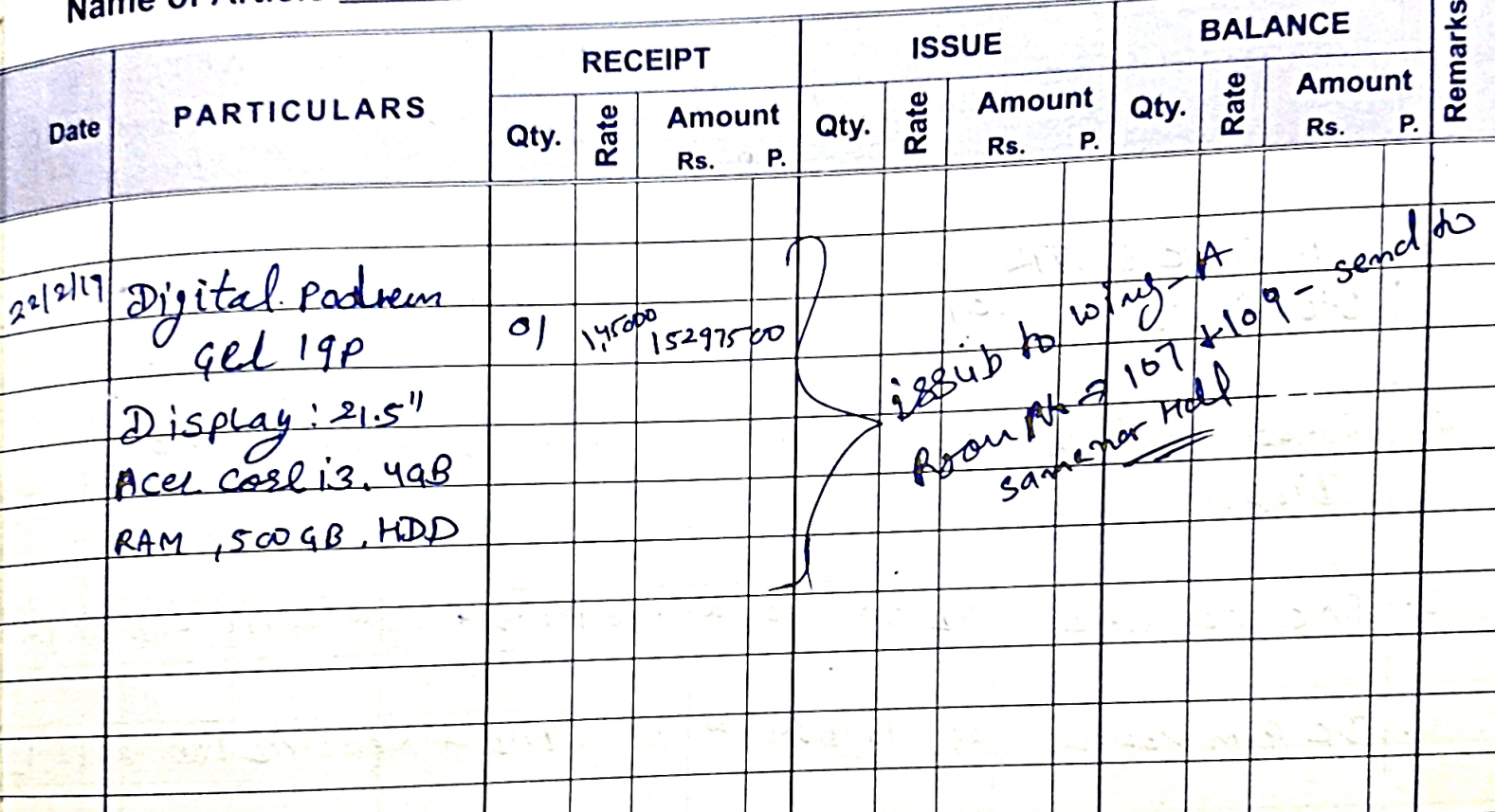

पैक ज योखाल TECHNO INDIA NJR INSTITUTE OF TECHNOLOGY